## **MOOVIC** Horario y mapa de la línea 55 de autobús

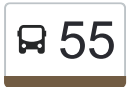

## Montecanal 55 [Usa La App](https://moovitapp.com/index/api/onelink/3986059930?pid=Web_SEO_Lines-PDF&c=Footer_Button&is_retargeting=true&af_inactivity_window=30&af_click_lookback=7d&af_reengagement_window=7d&GACP=v%3D2%26tid%3DG-27FWN98RX2%26cid%3DGACP_PARAM_CLIENT_ID%26en%3Dinstall%26ep.category%3Doffline%26ep.additional_data%3DGACP_PARAM_USER_AGENT%26ep.page_language%3Des%26ep.property%3DSEO%26ep.seo_type%3DLines%26ep.country_name%3DEspa%25C3%25B1a%26ep.metro_name%3DZaragoza&af_sub4=SEO_other&af_sub8=%2Findex%2Fes%2Fline-pdf-Zaragoza-3201-1016794-612482&af_sub9=View&af_sub1=3201&af_sub7=3201&deep_link_sub1=3201&deep_link_value=moovit%3A%2F%2Fline%3Fpartner_id%3Dseo%26lgi%3D612482%26add_fav%3D1&af_dp=moovit%3A%2F%2Fline%3Fpartner_id%3Dseo%26lgi%3D612482%26add_fav%3D1&af_ad=SEO_other_55_Montecanal_Zaragoza_View&deep_link_sub2=SEO_other_55_Montecanal_Zaragoza_View)

La línea 55 de autobús (Montecanal) tiene una ruta. Sus horas de operación los días laborables regulares son: (1) a Montecanal: 00:03 - 23:42

Usa la aplicación Moovit para encontrar la parada de la línea 55 de autobús más cercana y descubre cuándo llega la próxima línea 55 de autobús

## **Sentido: Montecanal**

20 paradas [VER HORARIO DE LA LÍNEA](https://moovitapp.com/zaragoza-3201/lines/55/612482/2441891/es?ref=2&poiType=line&customerId=4908&af_sub8=%2Findex%2Fes%2Fline-pdf-Zaragoza-3201-1016794-612482&utm_source=line_pdf&utm_medium=organic&utm_term=Montecanal)

P. de Los Olvidados / Luces de La Ciudad

Pso. de Los Olvidados 3

Belle Epoque / Colegio

Av. Gómez Laguna / Rotonda

Av. de La Ilustración / Gasolinera

Av. Ilustración / Parque Félix de Azara

Av. de La Ilustración / Iglesia

Av. de La Ilustración / Centro Comercial

Av. de La Ilustración N. º 28

Av. de La Ilustración N. º 32 / Ibón

Av. de La Ilustración / Ibón

- Av. de La Ilustración N. º 21
- Av. de La Ilustración / Supermercado
- Av. de La Ilustración / Iglesia
- Av. de La Ilustración / Depósito
- Av. de La Ilustración / Glorieta Santiago Loren
- Av. Gómez Laguna / Parque de La Razón
- Belle Epoque / Tranvía
- P. de Los Olvidados / Atraco A Las Tres
- P. de Los Olvidados / Luces de La Ciudad

**Horario de la línea 55 de autobús** Montecanal Horario de ruta:

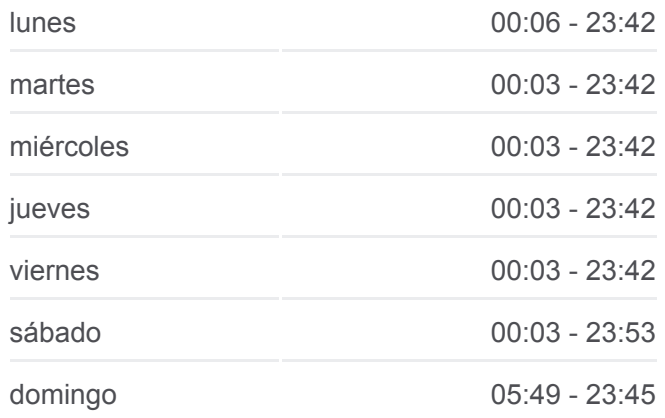

**Información de la línea 55 de autobús Dirección:** Montecanal **Paradas:** 20 **Duración del viaje:** 20 min **Resumen de la línea:**

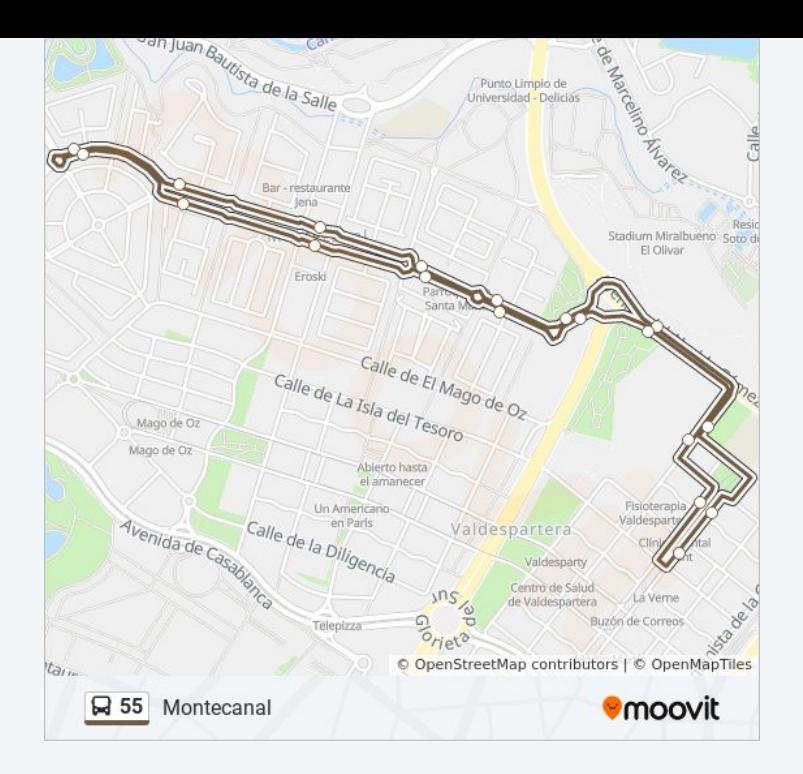

Los horarios y mapas de la línea 55 de autobús están disponibles en un PDF en moovitapp.com. Utiliza [Moovit App](https://moovitapp.com/zaragoza-3201/lines/55/612482/2441891/es?ref=2&poiType=line&customerId=4908&af_sub8=%2Findex%2Fes%2Fline-pdf-Zaragoza-3201-1016794-612482&utm_source=line_pdf&utm_medium=organic&utm_term=Montecanal) para ver los horarios de los autobuses en vivo, el horario del tren o el horario del metro y las indicaciones paso a paso para todo el transporte público en Zaragoza.

[Acerca de Moovit](https://moovit.com/es/about-us-es/?utm_source=line_pdf&utm_medium=organic&utm_term=Montecanal) · [Soluciones MaaS](https://moovit.com/es/maas-solutions-es/?utm_source=line_pdf&utm_medium=organic&utm_term=Montecanal) · [Países incluídos](https://moovitapp.com/index/es/transporte_p%C3%BAblico-countries?utm_source=line_pdf&utm_medium=organic&utm_term=Montecanal) · [Comunidad de Mooviters](https://editor.moovitapp.com/web/community?campaign=line_pdf&utm_source=line_pdf&utm_medium=organic&utm_term=Montecanal&lang=es)

© 2024 Moovit - Todos los Derechos Reservados

**Mira los tiempos de llegada en tiempo real**

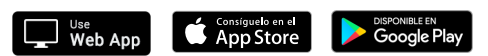